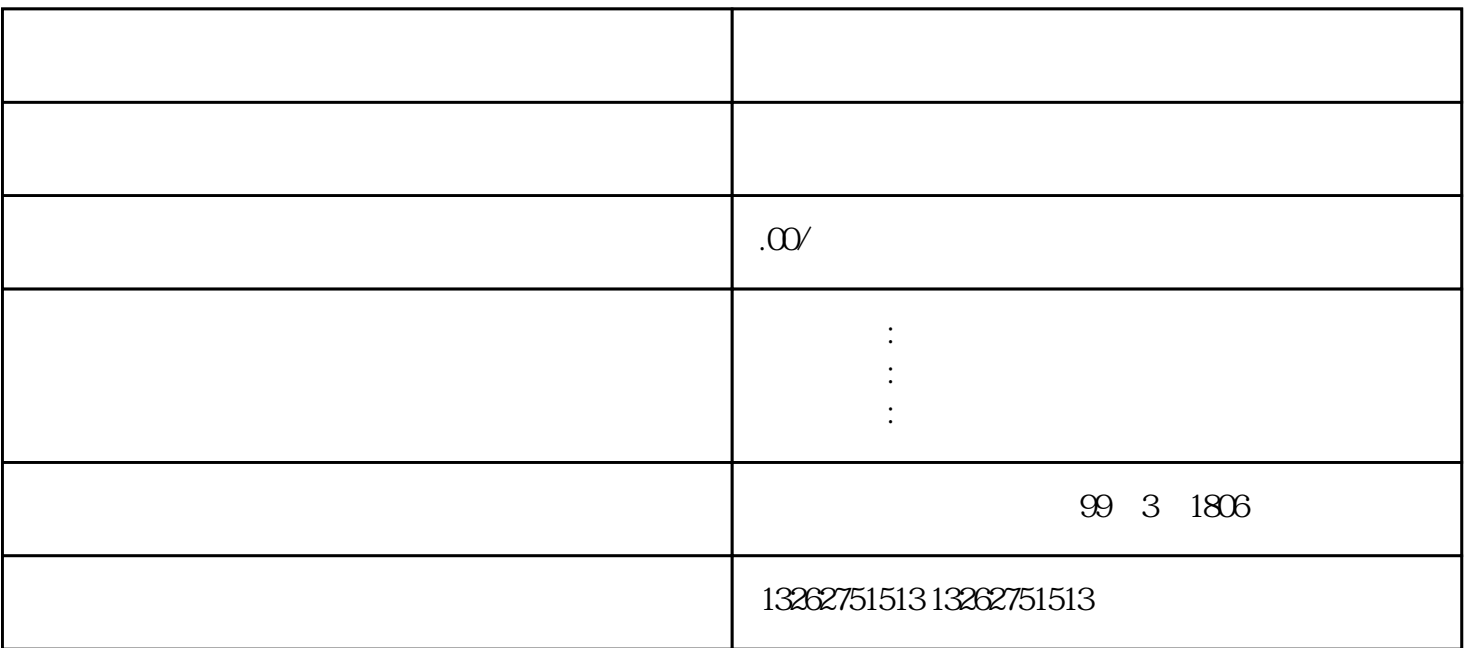

 $1$ 

 $2$ 

 $\ddot{a}$ ;

 $\ddotsc$ 

 $3<sub>3</sub>$ 

复印件;

 $4$  $\overline{C}$  $)$  $5$  $\hspace{-.15cm}\cdot\hspace{-.15cm}\cdot$ 6 2007 5 1  $\frac{1}{2}$  $\approx 2007$  5 1  $\ddot{\hspace{1.1cm}}$  $7 \qquad \qquad ;$  $8$  ;  $9$  ;  $10$  ; 11 and the set of  $\mathbf{1}$ ;  $12$ ;  $13 \hspace{1.5cm} ; \hspace{1.5cm} ()$  $14$  ; ( )  $1$  $2<sub>1</sub>$ 

 $PDF$  $3<sub>3</sub>$ 

 $10$  $\gamma$  and  $\gamma$